# **Apéndice – Diseño: Jerarquías (v 1.0)**

## **Módulo InterfaceUsuario**

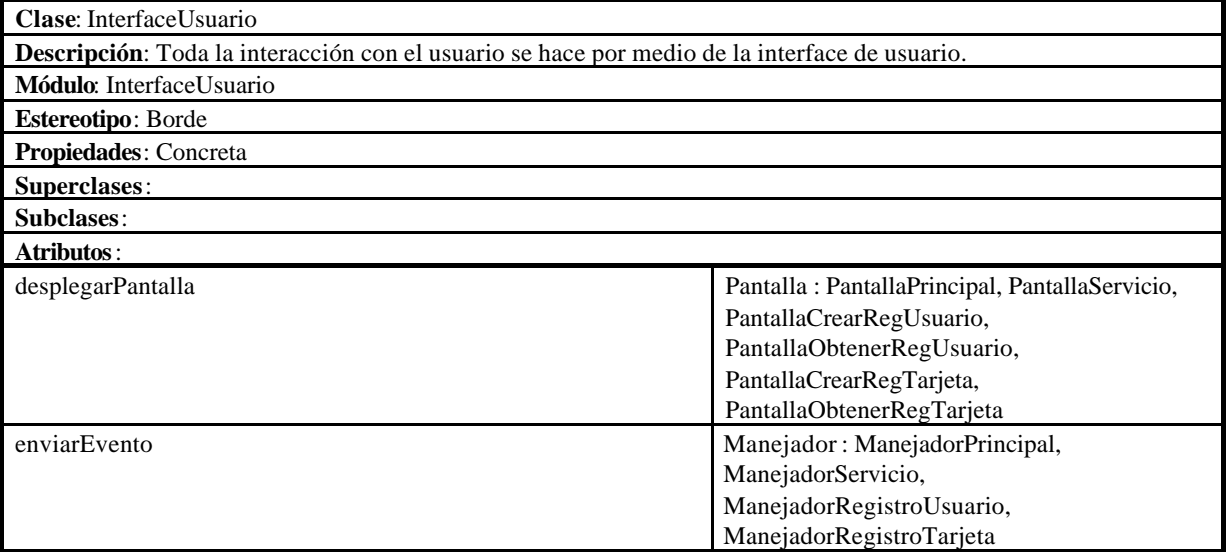

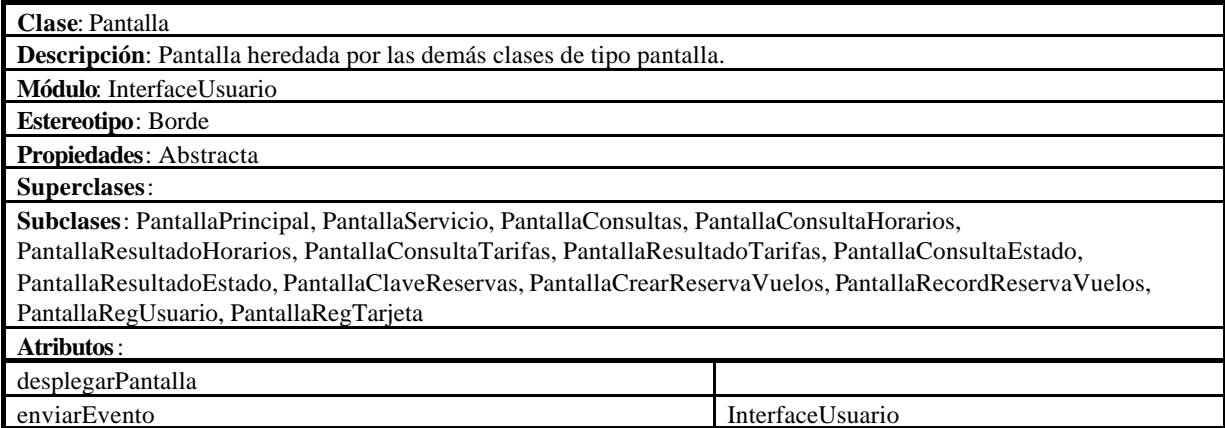

## **Módulo Principal**

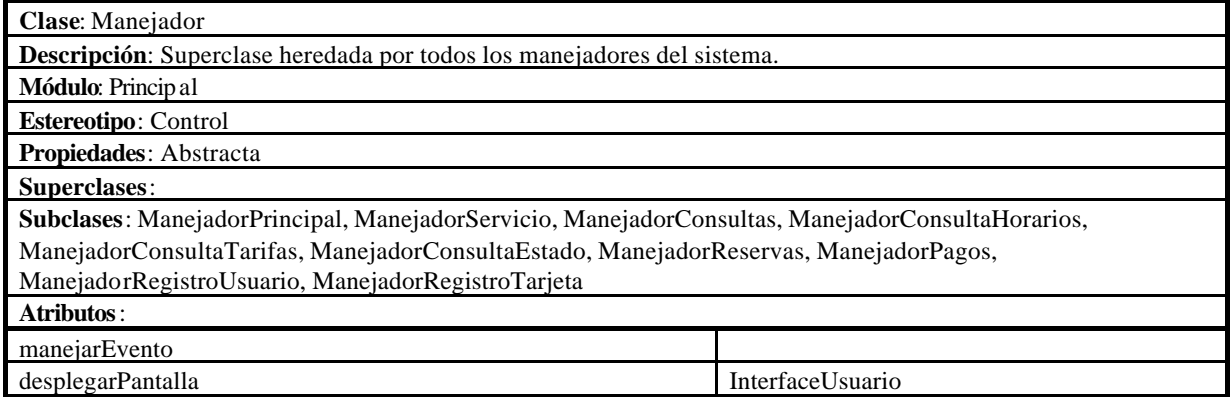

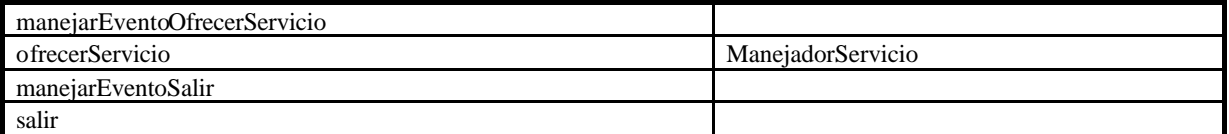

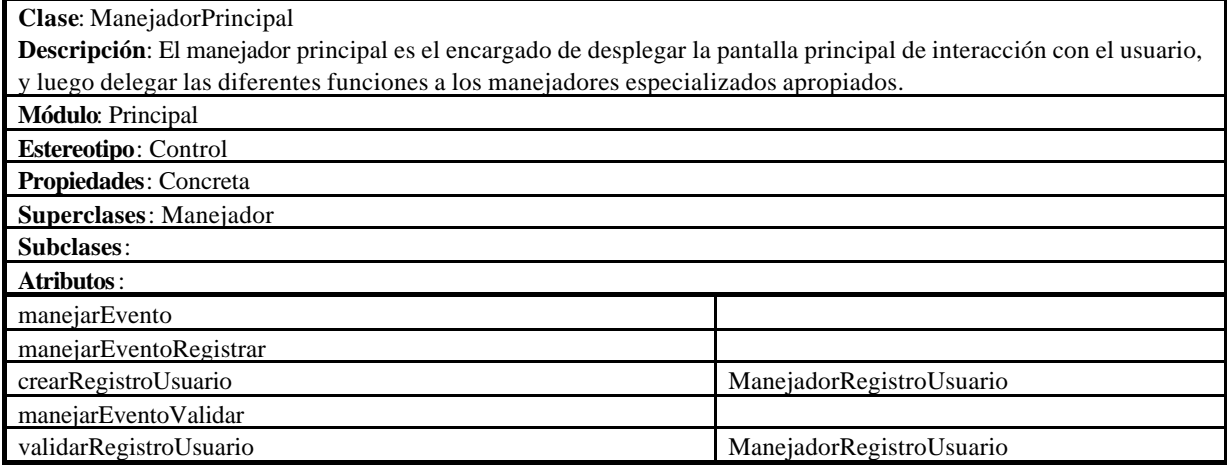

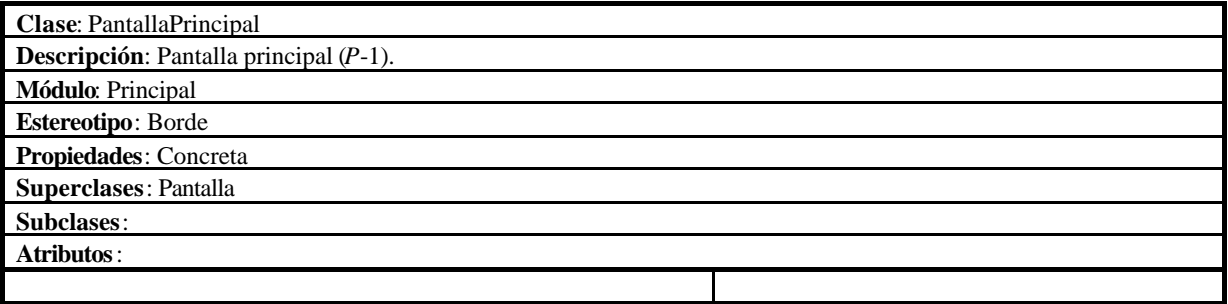

## **Módulo Dominio**

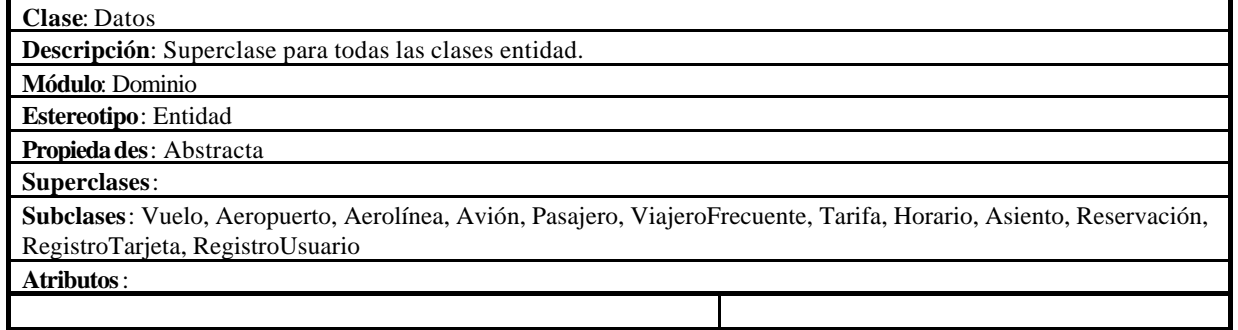

## **Módulo Registro**

## **Módulo Registro.Usuario**

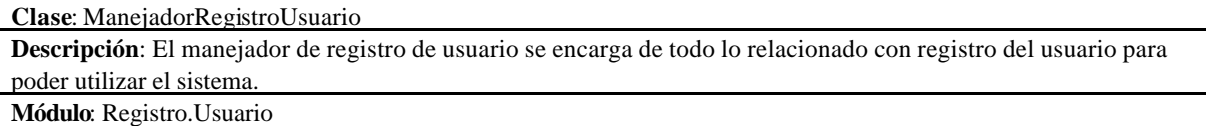

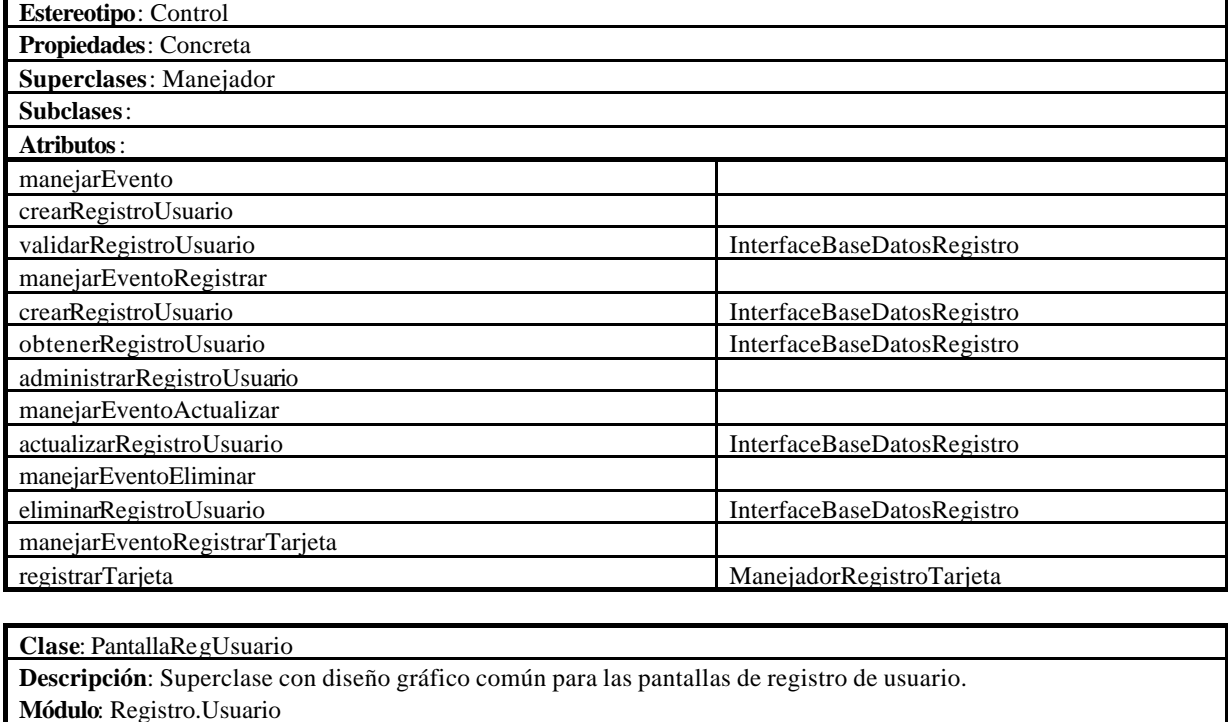

**Estereotipo**: Borde

**Propiedades**: Abstracta

**Superclases**: Pantalla

**Subclases**: PantallaCrearRegUsuario, PanatallaObtenerRegUsuario **Atributos**:

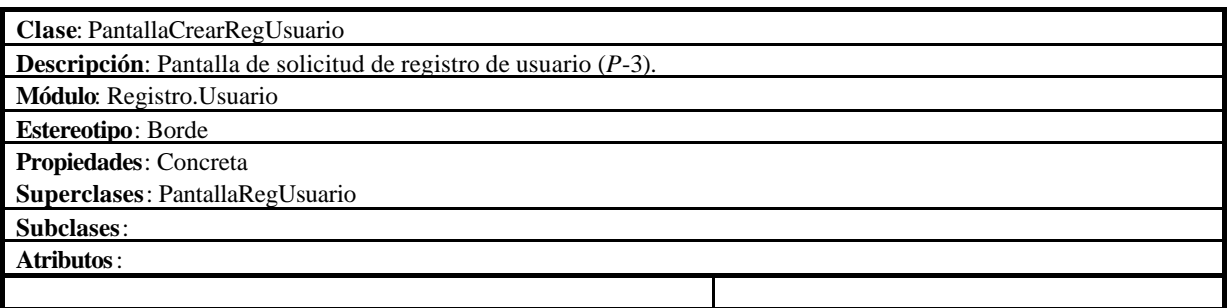

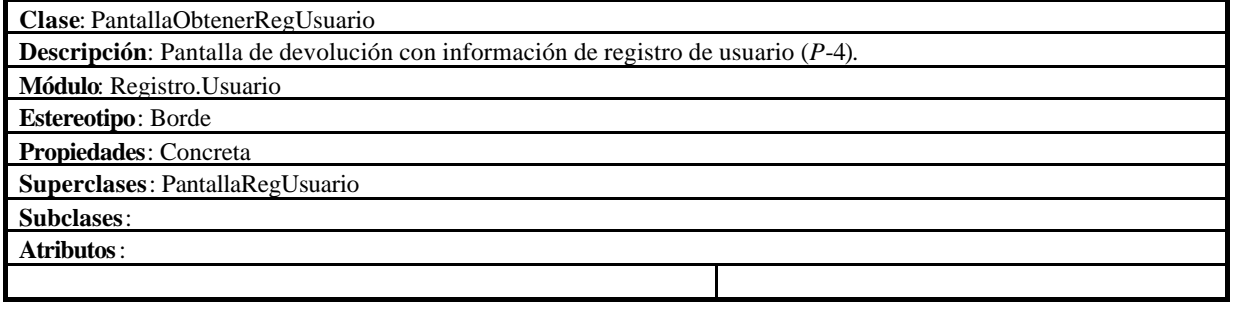

**Clase**: RegistroUsuario

**Descripción**: Para poder utilizar el sistema de reservaciones, el usuario debe estar registrado con el sistema. El registro contiene información acerca del usuario que incluye nombre, dirección, colonia, ciudad, país, código postal, teléfono de casa, teléfono de oficina, fax, email, login y password. **Módulo**: Registro.Usuario **Estereotipo**: Entidad **Propiedades**: Concreta **Superclases**: Datos **Subclases**: **Atributos**:

## **Módulo Registro.Tarjeta**

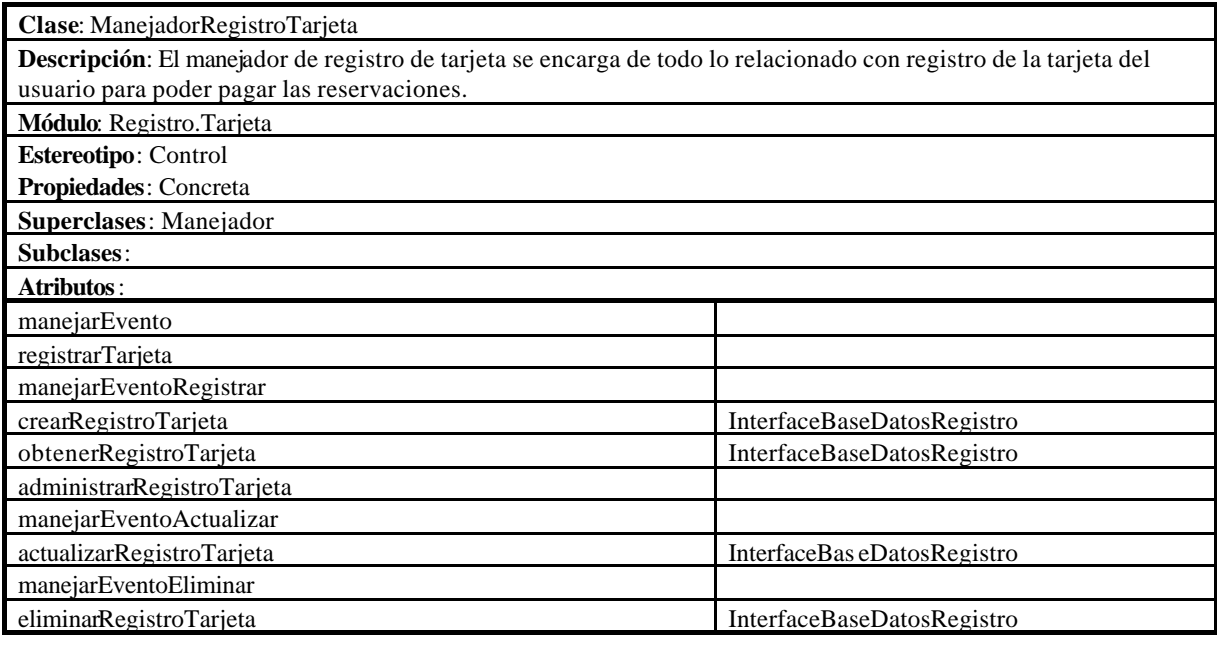

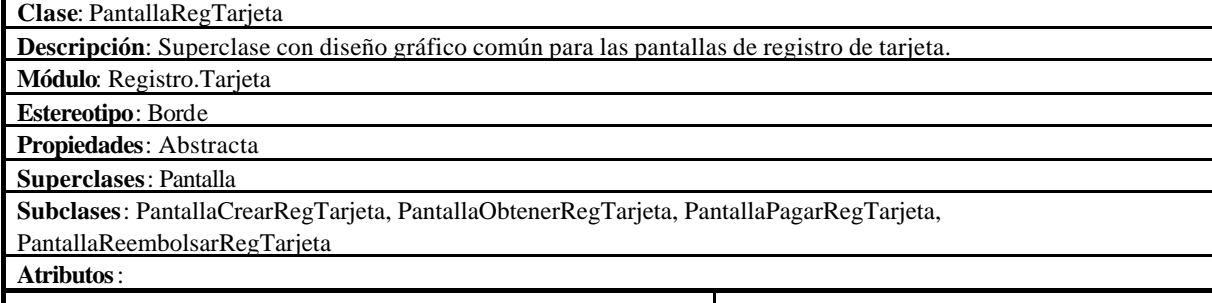

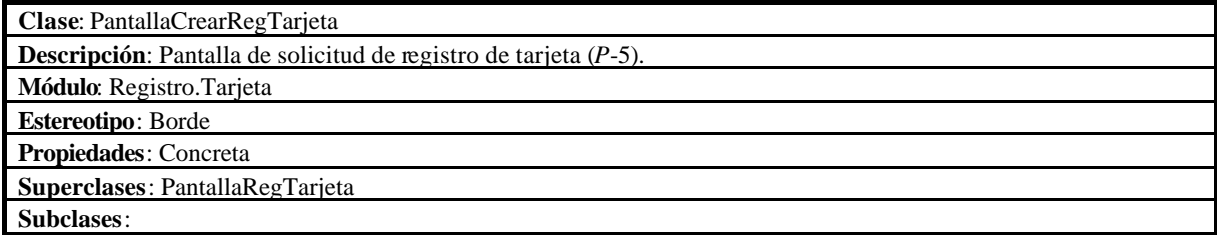

## **Atributos**:

**Clase**: PantallaObtenerRegTarjeta **Descripción**: Pantalla de devolución con información de registro de tarjeta (*P*-6). **Módulo**: Registro.Tarjeta **Estereotipo**: Borde **Propiedades**: Concreta **Superclases**: PantallaRegTarjeta **Subclases**: **Atributos**:

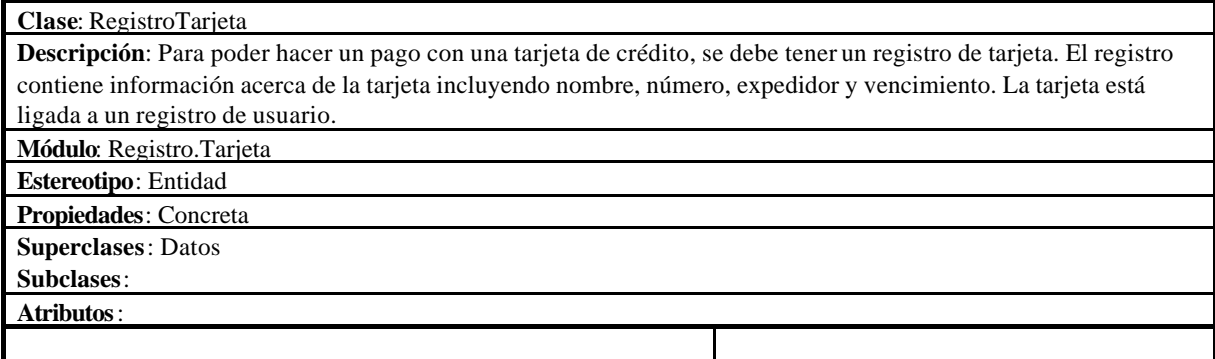

## **Módulo Registro.InterfaceBD**

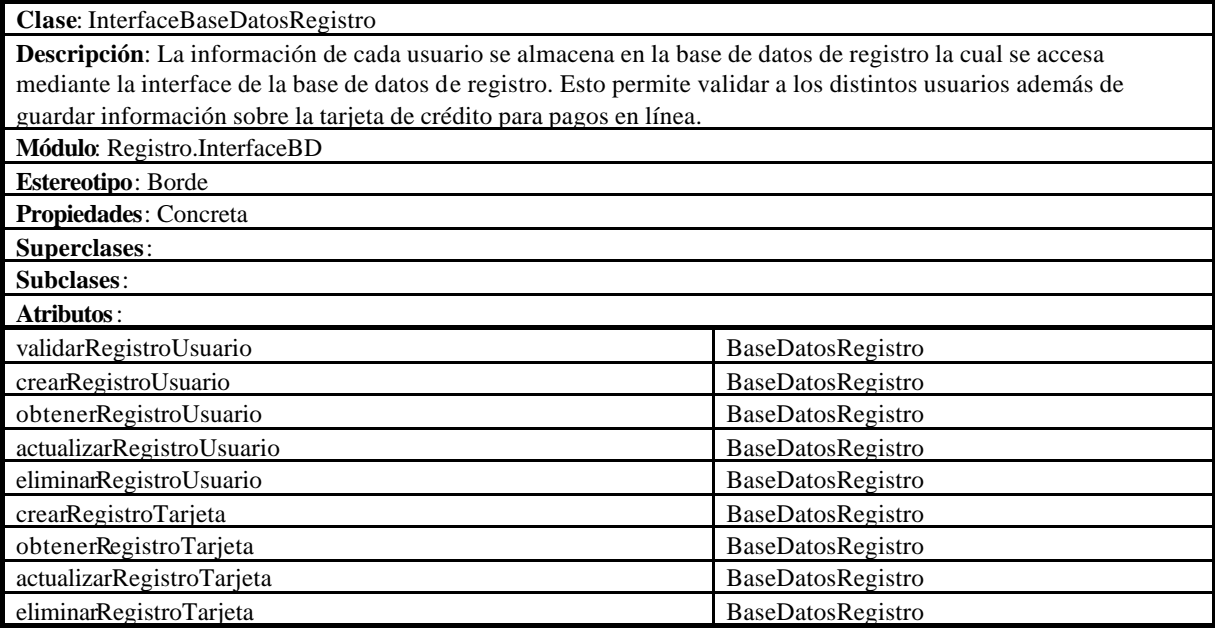

#### **Módulo Servicios**

**Clase**: ManejadorServicio

**Descripción**: El manejador de servicios se encarga de enviar las peticiones particulares de servicios a los

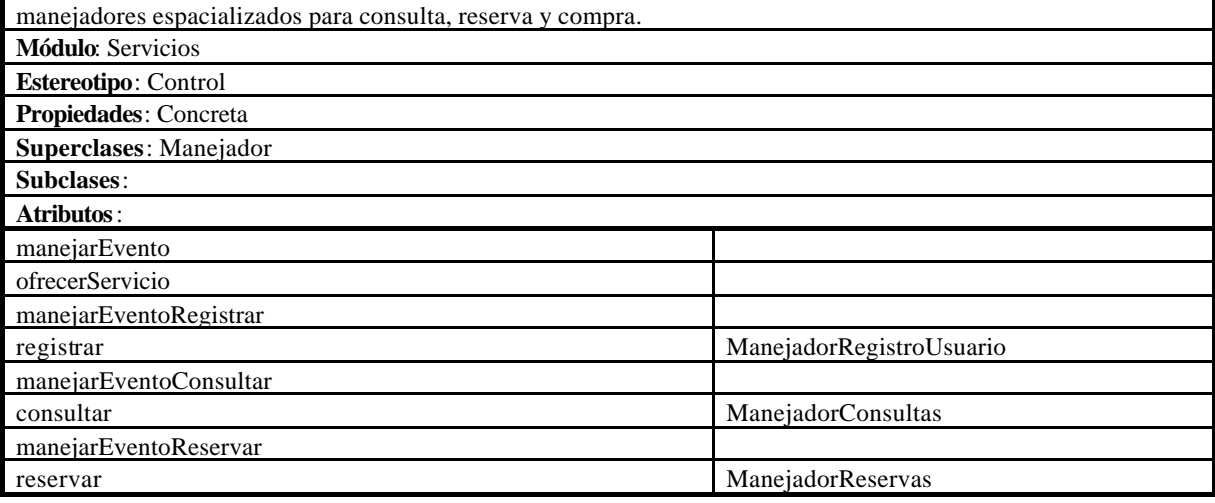

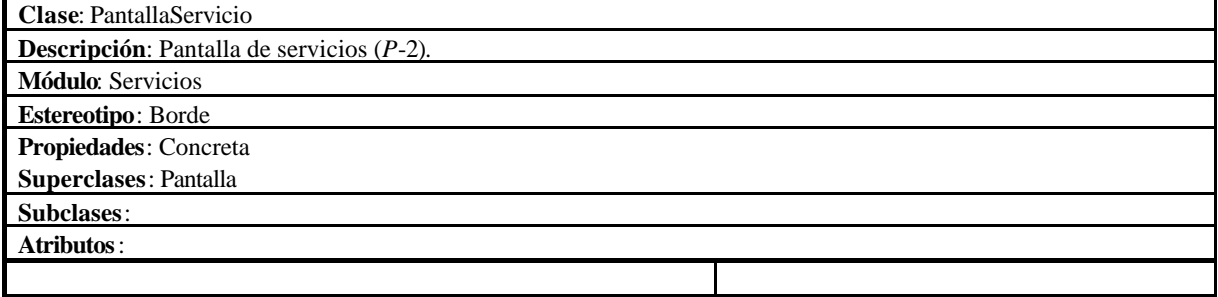

#### **Módulo Servicios.InterfaceBD**

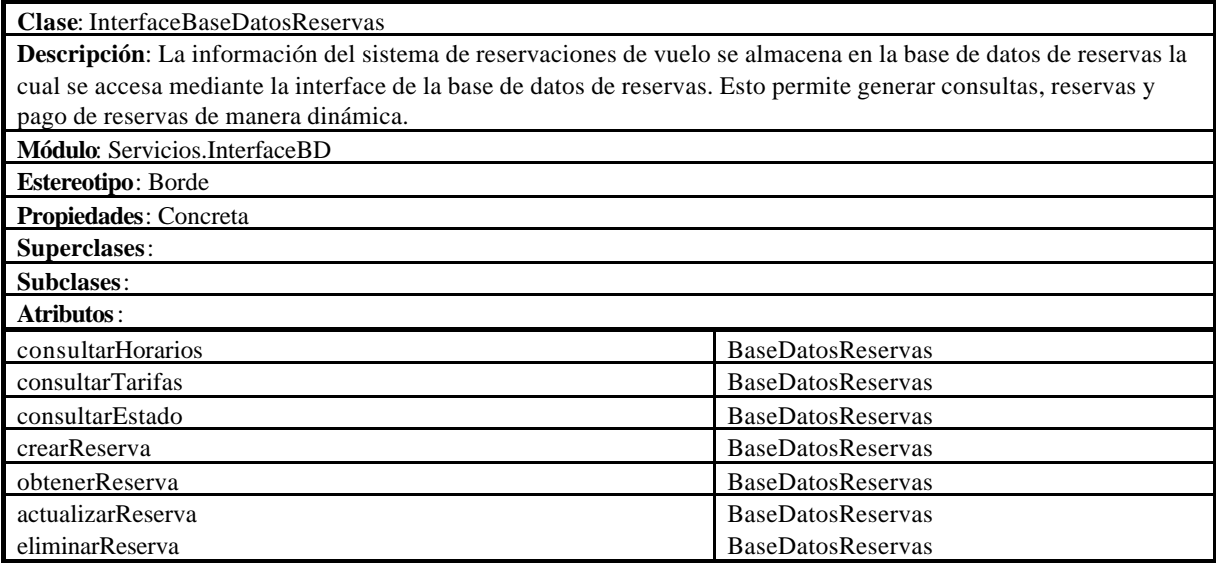

## **Módulo Servicios.Dominio**

**Clase**: Vuelo

**Descripción**: Se denomina por medio de un número. El vuelo tiene como origen un aeropuerto en una ciudad y tiene como destino un aeropuerto de otra ciudad. Un vuelo puede tener múltiples escalas y múltiples vuelos se relacionan por medio de conexiones. El vuelo pertenece a una aerolínea y puede operar varios días a la semana teniendo un horario de salida y otro de llegada. **Módulo**: Servicios.Dominio **Estereotipo**: Entidad **Propiedades**: Concreta

**Superclases**: Datos **Subclases**:

**Atributos**:

**Clase**: Aeropuerto **Descripción**: El aeropuerto sirve como origen, destino y escalas de un vuelo. El aeropuerto se encuentra en una ciudad de un país determinado. **Módulo**: Servicios.Dominio **Estereotipo**: Entidad

**Propiedades**: Concreta

**Superclases**: Datos **Subclases**:

**Atributos**:

**Clase**: Aerolínea **Descripción**: La aerolínea provee servicio de múltiples vuelos entre diferentes ciudades bajo diferentes horarios. La aerolínea se identifica por un nombre. **Módulo**: Servicios.Dominio **Estereotipo**: Entidad **Propiedades**: Concreta **Superclases**: Datos **Subclases**: **Atributos**:

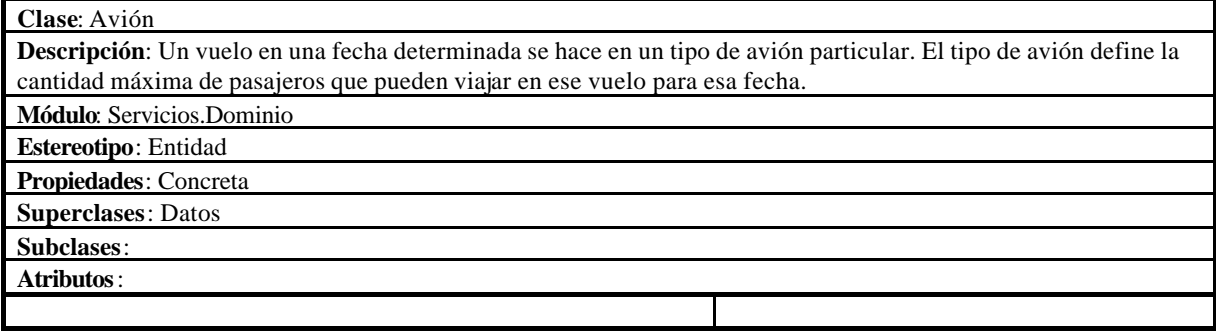

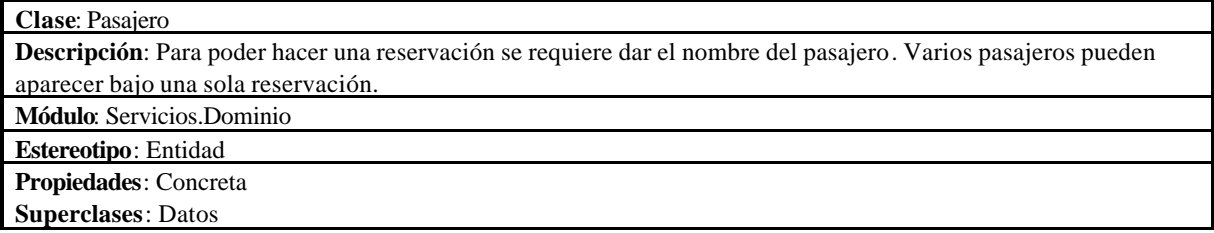

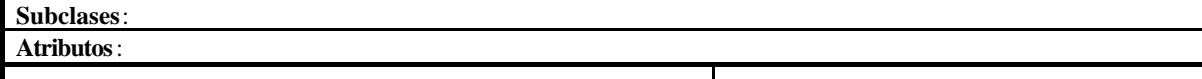

**Clase**: ViajeroFrecuente

**Descripción**: El pasajero tiene la opción de acumular millas para un vuelo particular si cuenta con una tarjeta de viajero frecuente para la aerolínea correspondiente.

**Módulo**: Servicios.Dominio

**Estereotipo**: Entidad

**Propiedades**: Concreta

**Superclases**: Datos **Subclases**:

**Atributos**:

**Clase**: Tarifa

**Descripción**: Los diferentes vuelos tienen múltiples tarifas para compra de boleto, variando según la clase de boleto, si son de ida o de ida y vuelta, y dependiendo de las diversas restricciones y ofertas existentes. **Módulo**: Servicios.Dominio **Estereotipo**: Entidad **Propiedades**: Concreta

**Superclases**: Datos

**Subclases**:

**Atributos**:

**Clase**: Horario **Descripción**: El horario de un vuelo se determina por su hora de salida y hora de llegada durante los días que opera. **Módulo**: Servicios.Dominio **Estereotipo**: Entidad **Propiedades**: Concreta **Superclases**: Datos **Subclases**: **Atributos**:

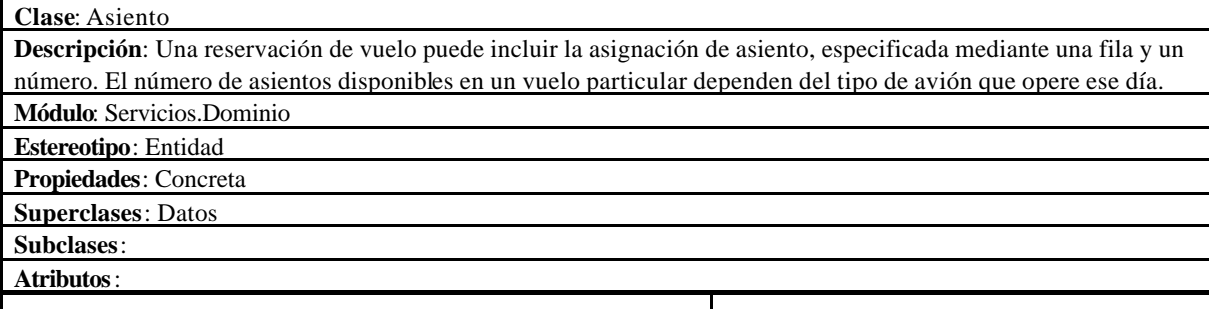

**Clase**: Reservación

**Descripción**: Para poder tomar un vuelo es necesario contar con una reservación previa, la cual debe pagarse antes

de una fecha límite, que puede ser el propio día del vuelo. Una reservación puede hacerse para múltiples vuelos y múltiples pasajeros. La reservación cuenta con una clave identificando un récord de reservación particular. **Módulo**: Servicios.Dominio **Estereotipo**: Entidad **Propiedades**: Concreta **Superclases**: Datos **Subclases**: **Atributos**:

#### **Módulo Servicios.Consultas**

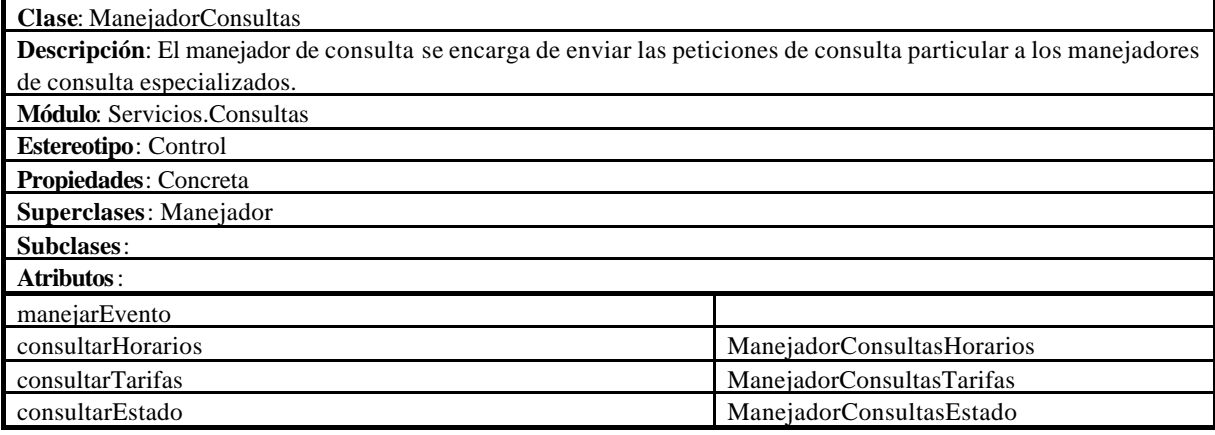

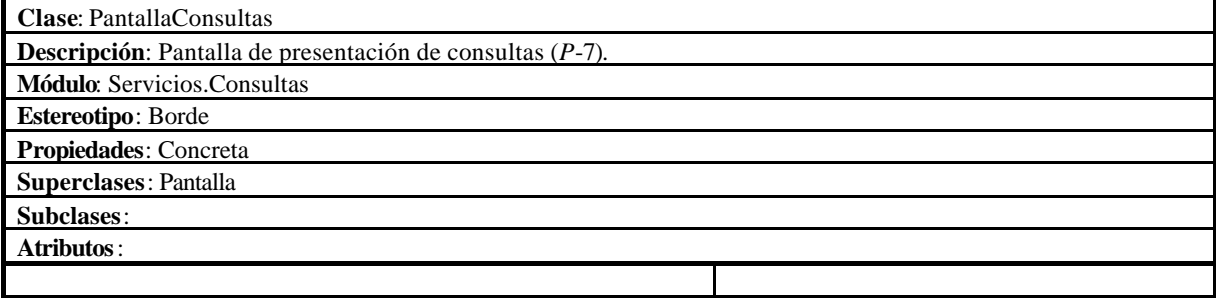

## **Módulo Servicios.Consultas.Horarios**

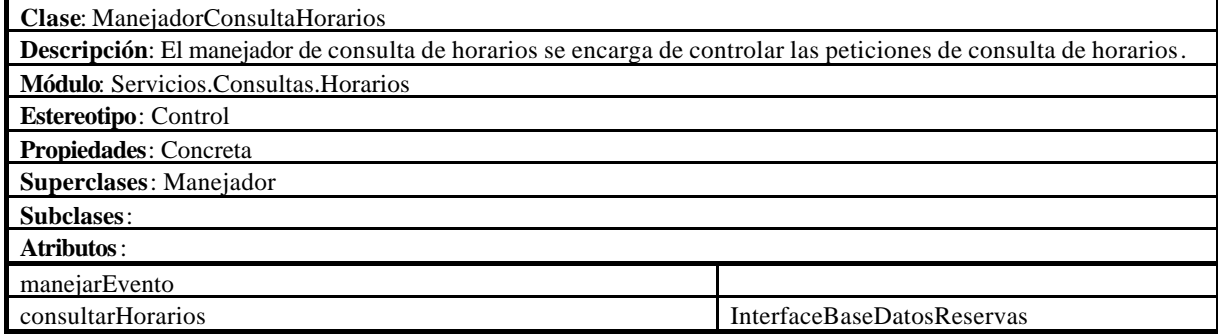

**Clase**: PantallaConsultaHorarios

**Descripción**: Pantalla de presentación de consulta de horarios (*P*-8).

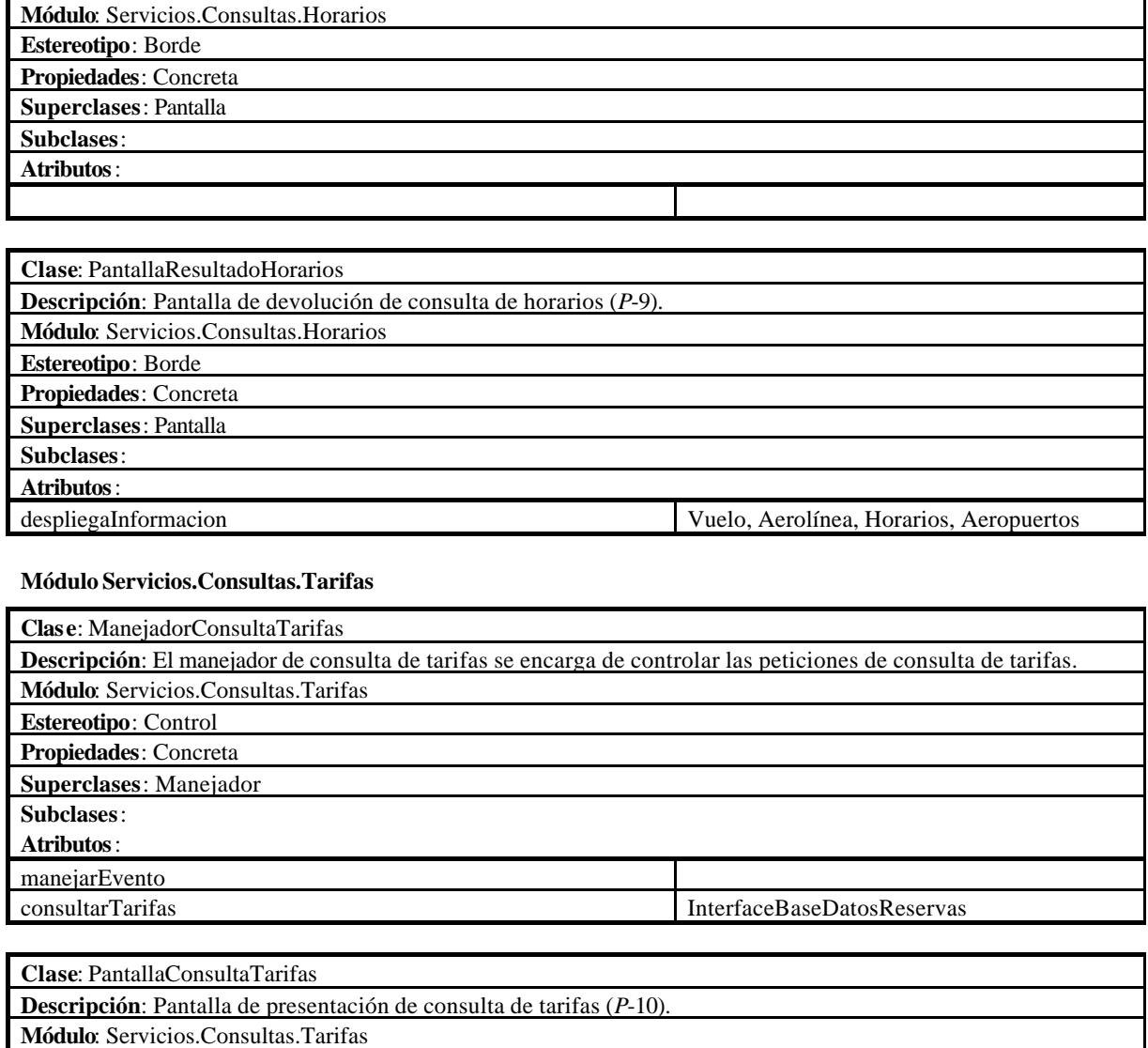

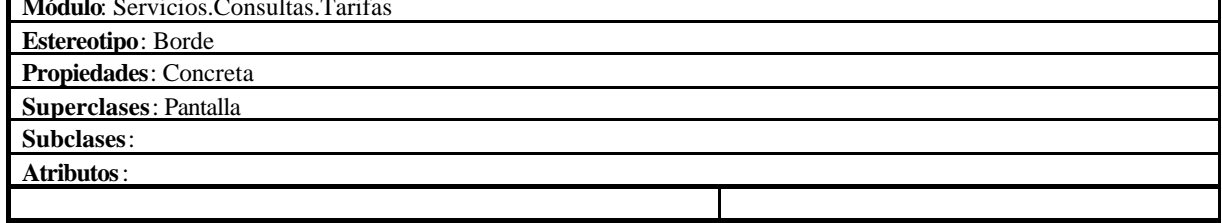

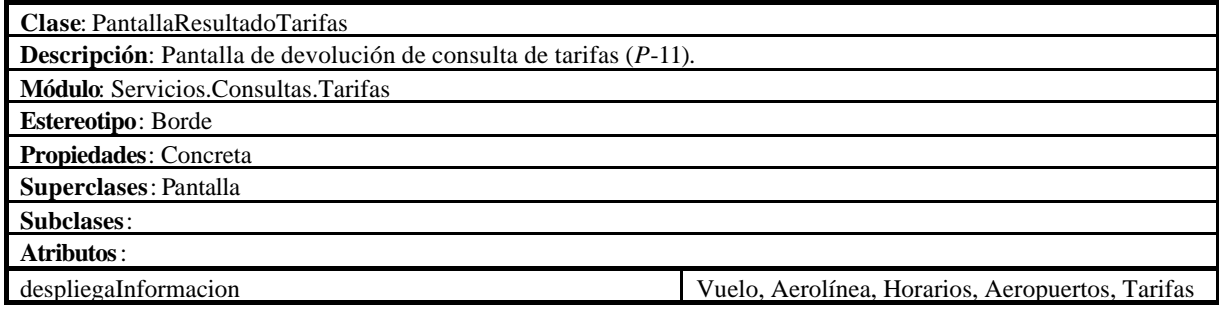

#### **Módulo Servicios.Consultas.Estado**

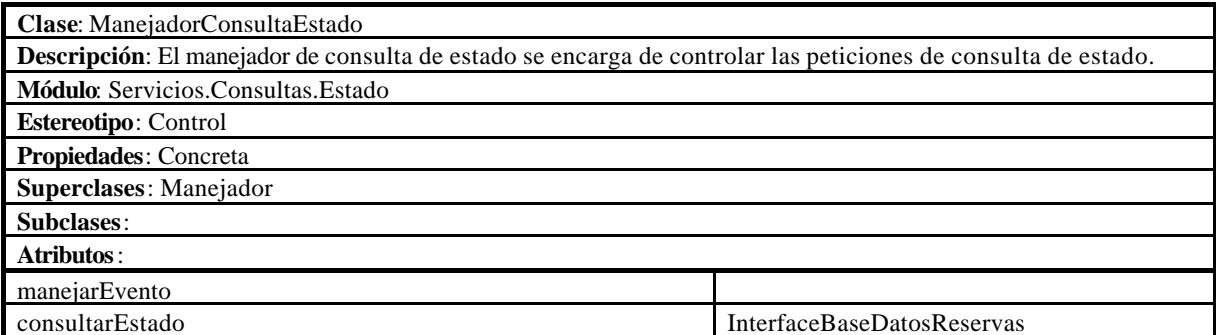

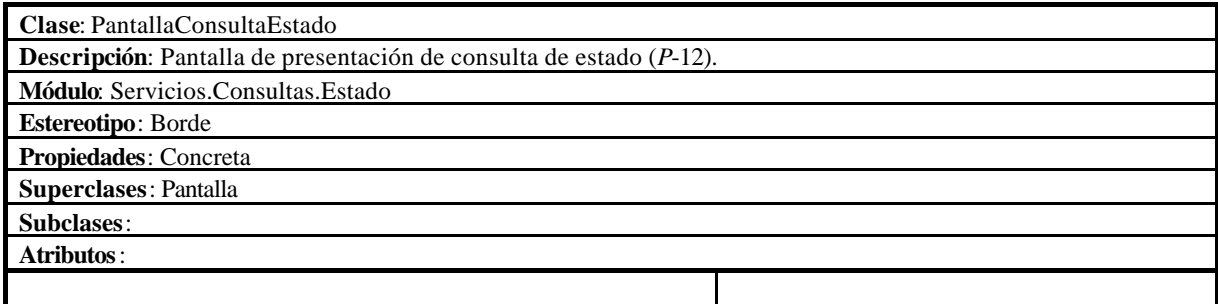

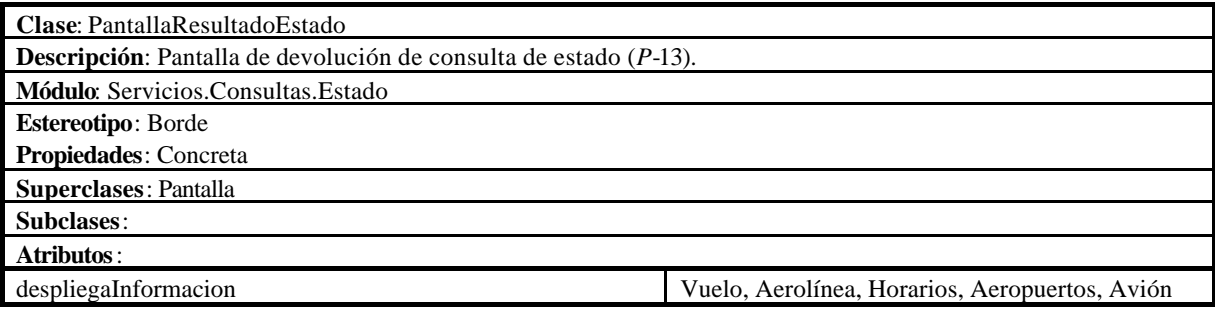

### **Módulo Servicios.Reservas**

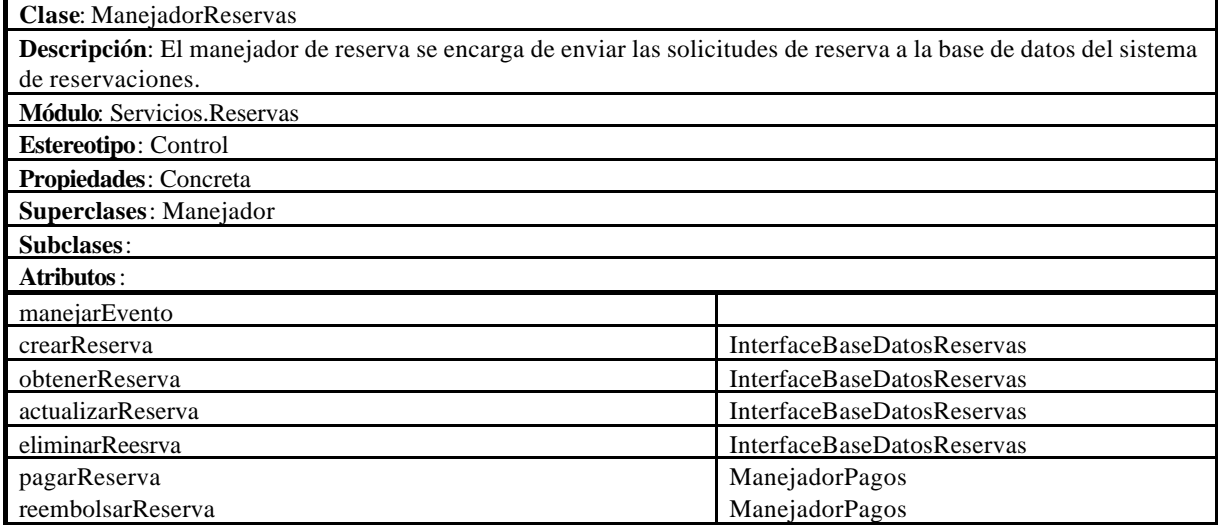

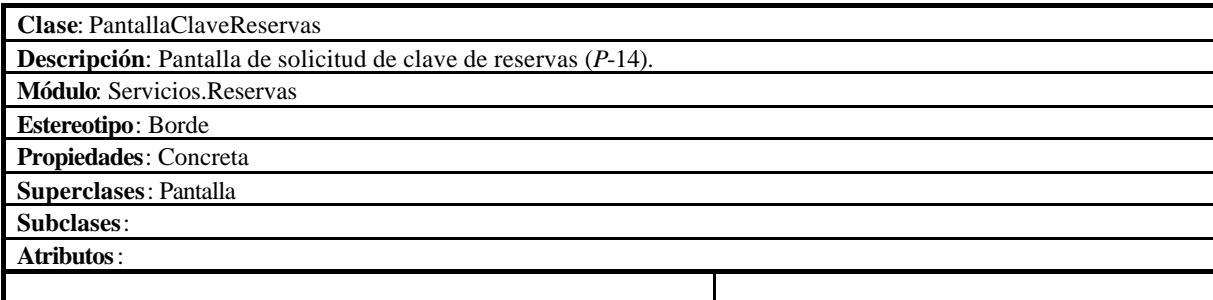

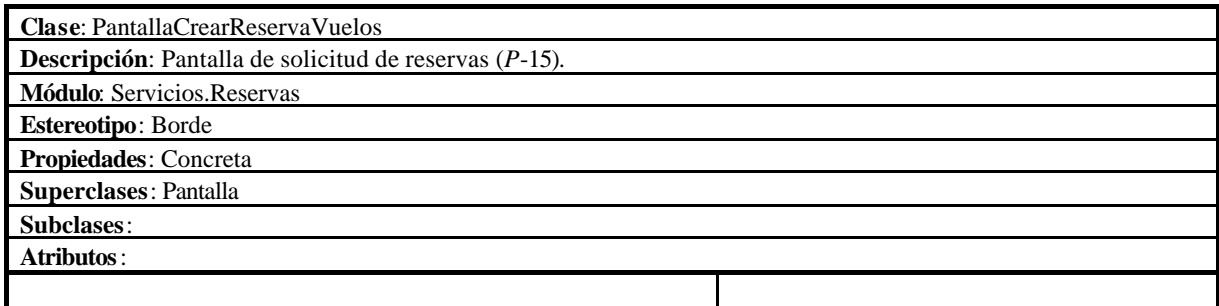

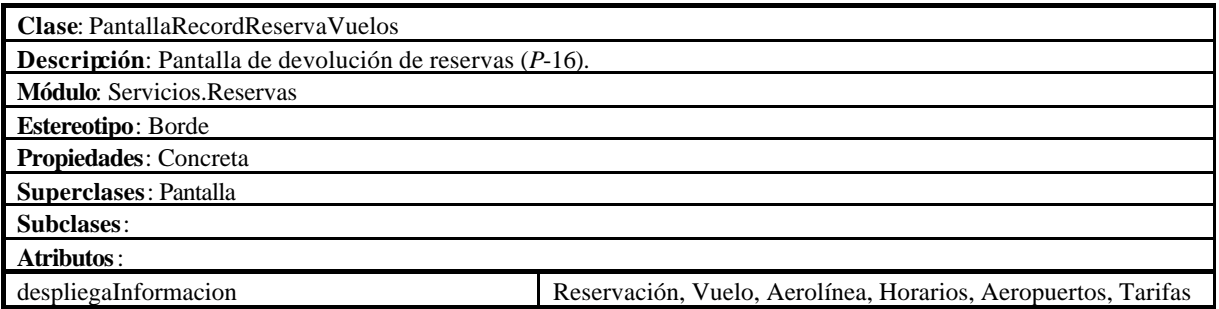

## **Módulo Servicios.Pagos**

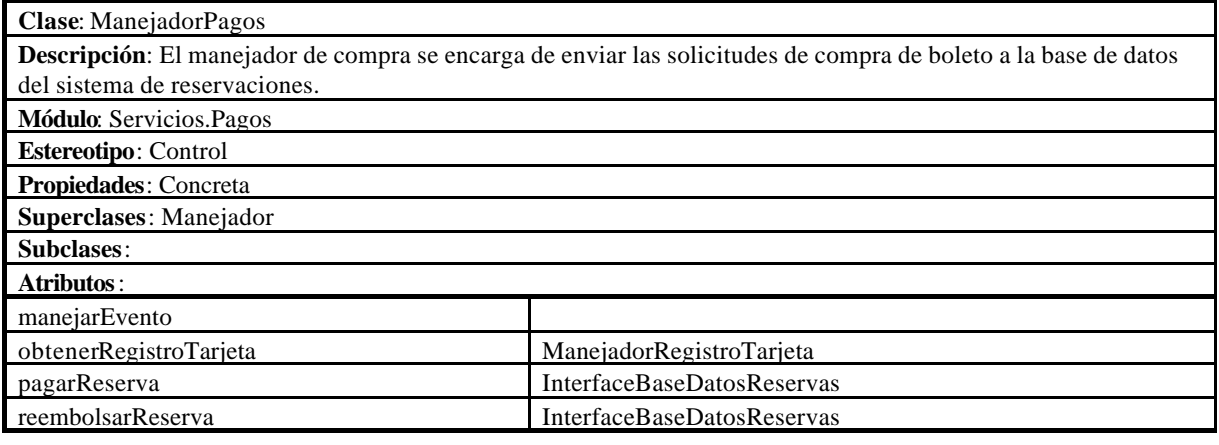

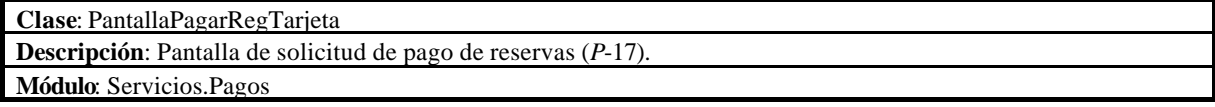

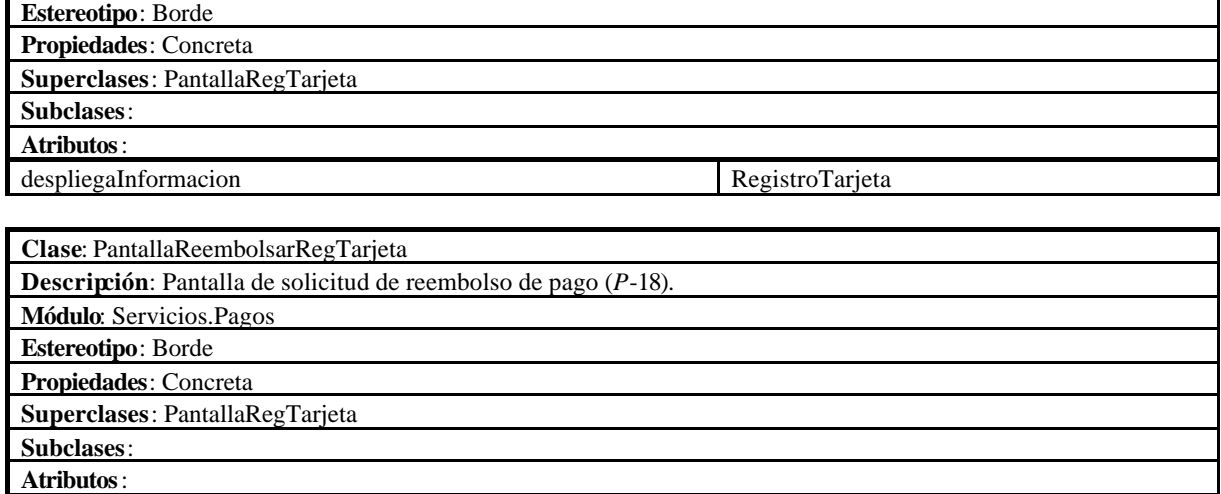

despliegaInformacion RegistroTarjeta